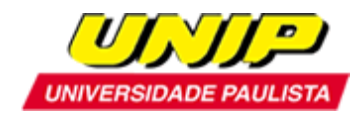

# **EDITAL**

# **Abertura de inscrições para a seleção de candidatos ao Programa de Pós-Graduação Stricto Sensu em Patologia Ambiental e Experimental da UNIP**

**Mestrado:** Recomendado pela Coordenação de Aperfeiçoamento de Pessoal de Nível Superior – CAPES, de acordo com o Ofício CTC/CAPES de número 443/2002 de 25 de novembro de 2002, e reconhecido pela Portaria Ministerial de número 1.585 de 20 de junho de 2003, e pela Câmara de Educação Superior do Conselho Nacional de Educação, Parecer CNE/CES de número 083/2003 de 09 de abril de 2003. Homologado pela Portaria Ministerial de número 609 de 14 de março de 2019, e pela Câmara de Educação Superior do Conselho Nacional de Educação, Parecer CNE/CES de número 487/2018 de 09 de agosto de 2018, conforme publicação no Diário Oficial da União de 18 de março de 2019, Seção 1 - ISSN 1677-7042, pág. 63 e 148.

**Doutorado:** Recomendado pela Coordenação de Aperfeiçoamento de Pessoal de Nível Superior – CAPES, de acordo com o Ofício CTC/CAAI/CGAA/DAV de número 35-13/2008 de 06 de agosto de 2008, e reconhecido pela Portaria Ministerial de número 590 de 18 de junho de 2009, e pela Câmara de Educação Superior do Conselho Nacional de Educação, Parecer CNE/CES de número 122/2009 de 06 de maio de 2009. Homologado pela Portaria Ministerial de número 609 de 14 de março de 2019, e pela Câmara de Educação Superior do Conselho Nacional de Educação, Parecer CNE/CES de número 487/2018 de 09 de agosto de 2018, conforme publicação no Diário Oficial da União de 18 de março de 2019, Seção 1 - ISSN 1677-7042, pág. 63 e 148.

# Ano letivo de **2020 –** primeiro semestre

O Programa de Pós-Graduação *Stricto Sensu* em Patologia Ambiental e Experimental, em nível de **Mestrado** e **Doutorado**, comunica a abertura de inscrições para a seleção de candidatos para o preenchimento de vagas para o segundo semestre de 2019, no período de **02 de setembro** a **14 de novembro de 2019.**

#### **OBJETIVOS**

- Promover a formação de pesquisadores para responder cientificamente às necessidades da área de Patologia Ambiental e Experimental.

- Qualificar docentes para o ensino superior.

- Atribuir o título de Mestre e/ou Doutor em Patologia Ambiental e Experimental.

# **A QUEM SE DESTINA**

Médicos veterinários, biomédicos, médicos, enfermeiros, nutricionistas, farmacêuticos, bioquímicos, biólogos e áreas afins.

**ÁREA** Ciências Agrárias

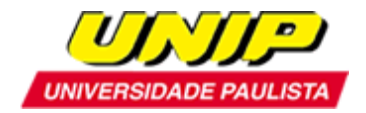

#### **ÁREA DE CONHECIMENTO**

Medicina Veterinária

#### **ÁREA DE CONCENTRAÇÃO**

Patologia Ambiental e Experimental

#### **LINHAS DE PESQUISA**

#### **1- Modelos em Neuropsicofarmacologia, Toxicologia e Patologia**

Nesta linha pretende-se padronizar e analisar metodologias experimentais, visando ao estudo do efeito de agentes tóxicos e biológicos na patogenia de doenças.

#### **2- Patogenia das Enfermidades Infecciosas e Parasitárias**

Esta linha procura reunir projetos que abordam o estudo das enfermidades infecciosas e parasitárias.

### **3- Biologia da Diferenciação e Transformação Celular: Modulação por Fatores Endógenos e Exógenos**

Nesta linha pretende-se investigar mecanismos de controle, ou seja, fatores epigenéticos e expressão gênica envolvidos nos processos de diferenciação celular e transformação neoplásica do sistema hematopoiético.

### **INDICAÇÕES BIBLIOGRÁFICAS E TEMAS DE ESTUDO**

#### **Referências:**

ABBAS, A. K.; LICHTMAN, A. H.; PILLAI, S. H. I. V. **Imunologia celular e molecular**. 7. ed. Rio de Janeiro: Elsevier, 2012.

AUGUSTO, L.G.S. Saúde e vigilância ambiental: um tema em construção. **Epidemiologia e Serviços de Saúde**, v.12, n.4, p. 177-87, 2003. <http://scielo.iec.gov.br/pdf/ess/v12n4/v12n4a02.pdf>

BRASILEIRO FILHO, G. **Bogliolo - Patologia**. 9. ed. Rio de Janeiro: Gen, Guanabara Koogan, 2016.

KUMAR, V.; ABBAS, A. K.; FAUSTO, N.; MITCHELL, R. N. Robbins. **Bases patológicas das doenças**. 7. ed. Rio de Janeiro: Elsevier, 2005.

KUMAR, V.; ABBAS, A. K.; FAUSTO, N.; MITCHELL, R. N. Robbins. **Patologia básica**. 8. ed. Rio de Janeiro: Elsevier, 2008.

RIBEIRO, H. Saúde Pública e meio ambiente: evolução do conhecimento e da prática, alguns aspectos éticos. **Saúde e Sociedade**, v. 13, n.1, p. 70-80, jan./abr. 2004. <http://www.scielo.br/pdf/sausoc/v13n1/08.pdf>

### **Temas recomendados para estudo Patologia:**

- Mecanismo de lesão e morte celular
- Resposta inflamatória e reparo
- Neoplasias

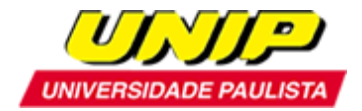

### **Imunologia:**

- Propriedades gerais da resposta imune
- Imunidade natural
- Imunidade adquirida
- Citocinas

#### **Ambiente:**

- **-** Saúde Pública e Meio Ambiente
- Conceitos Gerais de Epidemiologia

# **INSCRIÇÃO**

A inscrição será realizada somente *on-line*, no endereço: [http://www.unip.br/ensino/pos\\_graduacao/strictosensu/med\\_veterinaria/processo\\_seletivo.aspx.](http://www.unip.br/ensino/pos_graduacao/strictosensu/med_veterinaria/processo_seletivo.aspx)

### **Documentos necessários para a inscrição:**

- a) Cópia da cédula de identidade ou outro documento de identificação com validade nacional, para os candidatos brasileiros;
- b) Cópia da certidão de nascimento ou casamento;
- c) Cópia do CPF;
- d) Cópia do histórico escolar do(s) curso(s) de graduação;
- e) Cópia do histórico escolar do curso de mestrado (apenas para o doutorado);
- f) Cópia do diploma de graduação de curso reconhecido pelo MEC;
- g) Cópia do diploma de mestrado de curso recomendado pela CAPES (apenas para o doutorado);
- h) Curriculum Lattes CNPq documentado (obrigatório);
- i) Taxa de inscrição no valor de R\$ 45,00(\*);
- j) Cópia do comprovante de pagamento da taxa de inscrição.
- k) Candidatos ao Doutorado, com título de Mestre obtido pela UNIP, deverão apresentar carta de aceite de orientação assinada pelo professor orientador (anexo 1);

Os candidatos estrangeiros deverão apresentar também:

- l) Cópia do Registro Nacional de Estrangeiros (RNE) ou documento comprobatório de permanência regular no Brasil;
- m) Certificado do CELPE-BRAS de suficiência em língua portuguesa [\(http://portal.inep.gov.br/acoes-internacionais/celpe-bras\)](http://portal.inep.gov.br/acoes-internacionais/celpe-bras). Poderá ser aceito o protocolo de inscrição no exame.

Os candidatos que cursaram Graduação ou Mestrado em instituições estrangeiras deverão apresentar os seguintes documentos:

- n) Cópia do histórico escolar e do diploma do curso de graduação devidamente revalidado, segundo a legislação vigente, exceto quando se tratar de convênios internacionais, desde que incorporados pelo Brasil, para os candidatos a Mestrado.
- o) Cópia do histórico escolar e do diploma de Mestrado, devidamente reconhecido por programa brasileiro reconhecido pelo MEC, para os candidatos ao Doutorado.

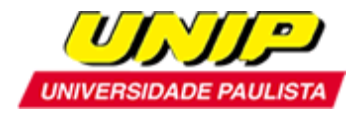

(\*) A taxa de inscrição deverá ser paga por boleto bancário gerado no término do preenchimento da ficha de inscrição on-line.

O boleto bancário não poderá ser pago na tesouraria da UNIP.

Os candidatos deverão entregar a documentação listada na Secretaria de Pós-Graduação ou enviar as cópias digitais dos documentos, em formato PDF, para o e-mail: pqveterinaria@unip.br. Só serão aceitas as cópias legíveis e em tamanhos originais.

Em caso de aprovação no processo seletivo, todos os documentos deverão ter seus originais apresentados no ato da matrícula.

**Não serão aceitas inscrições com entrega parcial da documentação ou documentos ilegíveis e que não atendam rigorosamente ao estabelecido neste Edital.** 

#### **PROCESSO SELETIVO E CALENDÁRIO**

A seleção do Programa de Pós-Graduação Stricto Sensu em Patologia Ambiental e Experimental (Mestrado e Doutorado) compreende:

#### **ETAPA I – INSCRIÇÃO E ENTREGA DE DOCUMENTOS (Eliminatória)**

De 02 de setembro a 14 de novembro de 2019

A inscrição só será validada mediante o pagamento do boleto bancário e o envio da documentação completa no prazo estipulado. A falta do *Curriculum Lattes –* CNPq anulará automaticamente a inscrição.

#### **ETAPA II - EXAME DE SELEÇÃO PARA OS CANDIDATOS APROVADOS NA ETAPA I**

Dia 29 de novembro de 2019 (sexta-feira), das 09 às 12 horas - Prova escrita e Prova de Proficiência.

- 1. Prova Escrita sobre Patologia Ambiental e Experimental
- 2. Prova de Proficiência em Inglês (**mestrado**) (\*)
- 3. Prova de Proficiência em Inglês (obrigatório) e Francês ou Espanhol (**doutorado**) (\*)
- 4. Análise de Curriculum

(\*) É permitido o uso do dicionário. Os candidatos ao Doutorado terão de apresentar, se for o caso, o certificado de uma língua estrangeira que não seja a do Mestrado.

#### **ETAPA III – ENTREVISTAS PARA OS CANDIDATOS APROVADOS NAS ETAPAS I E II**

Dia 29 de novembro de 2019 (sexta-feira), a partir das 14 horas - Entrevista.

A relação dos candidatos classificados para esta Etapa será divulgada às 13h30min, do dia 29 de novembro de 2019.

#### **RESULTADO DA SELEÇÃO**

Dia 17 de dezembro de 2019 (terça-feira), a partir das 14 horas – Divulgação dos aprovados.

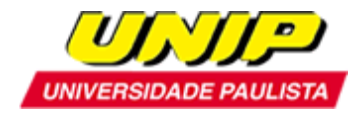

# **MATRÍCULA**

As matrículas deverão ser feitas, pessoalmente, na Secretaria do Programa, no período de **06 a 17 de janeiro de 2020**, ocasião em que o candidato deverá:

1- Apresentar os seguintes documentos originais:

- a) Carteira de Identidade ou outro documento de identificação com validade nacional, para os candidatos brasileiros;
- b) CPF;
- c) Certidão de Nascimento ou Casamento;
- d) Diploma do Curso de Graduação de curso reconhecido pelo MEC, registrado;
- e) Histórico Escolar do Curso de Graduação de curso reconhecido pelo MEC;
- f) Diploma do Curso de Mestrado recomendado pela CAPES, registrado (apenas para Doutorado);
- g) Histórico Escolar do Curso de Mestrado recomendado pela CAPES (apenas para Doutorado);
- h) 2 fotografias 3x4 (recentes).

Os candidatos estrangeiros deverão apresentar também:

- i) Registro Nacional de Estrangeiros (RNE) ou documento comprobatório de permanência regular no Brasil, para candidatos estrangeiros;
- j) Certificado do CELPE-BRAS de suficiência em língua portuguesa, para os candidatos estrangeiros. Poderá ser aceito o protocolo de inscrição no exame.

Os candidatos que cursaram Graduação ou Mestrado em instituições estrangeiras deverão apresentar os seguintes documentos:

- k) Histórico escolar e diploma do curso de graduação devidamente revalidado, segundo a legislação vigente, exceto quando se tratar de convênios internacionais, desde que incorporados pelo Brasil, para os candidatos ao Mestrado;
- l) Histórico escolar e diploma de Mestrado, devidamente reconhecido por programa brasileiro reconhecido pelo MEC, para os candidatos ao Doutorado.
- 2- Assinar o Contrato de Prestação de Serviços Educacionais;
- 3- Fazer a escolha das disciplinas a serem cursadas no semestre;
- 4- Retirar o boleto para pagamento da matrícula.

#### **Endereço da Secretaria de Pós-Graduação (Stricto Sensu) da UNIP:**

Rua Dr. Bacelar, 1212 – 4º andar – Vila Clementino – São Paulo – SP CEP 04026-002

Secretário do Programa: Juliana Ratcow

Horário de Atendimento: de segunda a sexta-feira (exceto feriado) das 8 às 13 horas e das 14 às 17 horas, e aos sábados (exceto feriado), das 08 às 11 horas.

#### **INÍCIO DAS AULAS**

Dia 10 de fevereiro de 2020 (segunda-feira)

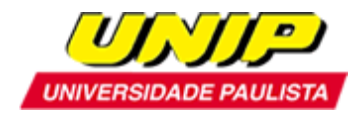

# **INFORMAÇÕES GERAIS**

#### **Mestrado:**

Disciplinas obrigatórias: 3 créditos Atividades Complementares obrigatórias: 3 créditos Disciplinas ou Atividades Complementares: 18 créditos Proficiência em Inglês Exame de Qualificação Dissertação de Mestrado: 24 créditos Total de créditos para obtenção do título: 48 créditos **Doutorado:** Disciplinas obrigatórias: 3 créditos Atividades Complementares obrigatórias: 3 créditos Disciplinas ou Atividades Complementares: 22 créditos Proficiência em Inglês e Espanhol ou Francês Exame de Qualificação Tese de Doutorado: 28 créditos Total de créditos para obtenção do título: 56 créditos

# **PRAZO PARA OBTENÇÃO DO TÍTULO**

**Mestrado:** 24 meses **Doutorado:** 36 meses

#### **ATENDIMENTO A DÚVIDAS E ESCLARECIMENTOS**

Telefone: 11 5586-4171 c/ Juliana Ratcow Fax: 11 5586-4010 E-mail: [pgveterinaria@unip.br](mailto:pgveterinaria@unip.br)

#### **BOLSAS**

Os candidatos aprovados para o **MESTRADO** neste Processo Seletivo terão **50% DE DESCONTO** em suas mensalidades.

Os candidatos ao **Doutorado**, aprovados neste Processo Seletivo, terão **70% DE DESCONTO** em suas mensalidades.

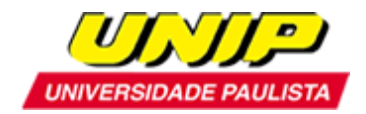

UNIVERSIDADE PAULISTA - UNIP Vice-Reitoria de Pós-Graduação e Pesquisa Programa de Pós-Graduação em Patologia Ambiental e Experimental

(Anexo 1)

# **ACEITE DE ORIENTAÇÃO**

Ao Coordenador

Eu, \_\_\_\_\_\_\_\_\_\_\_\_\_\_\_\_\_\_\_\_\_\_\_\_\_\_\_\_\_\_\_\_\_\_\_\_\_\_\_\_\_\_\_\_\_\_\_\_\_\_\_\_\_\_\_\_\_\_\_\_\_\_\_\_\_\_\_\_\_\_\_\_\_\_\_,

candidato(a) ao Doutorado do Programa de Pós-Graduação Stricto Sensu em Patologia Ambiental e Experimental, venho por meio desta solicitar que o(a) Prof.(a) Dr.(a) \_\_\_\_\_\_\_\_\_\_\_\_\_\_\_\_\_\_\_\_\_\_\_\_\_\_\_\_\_\_\_\_\_\_\_\_\_\_\_\_\_\_\_ seja meu (minha) docente Supervisor.

São Paulo, \_\_\_\_\_\_\_ de \_\_\_\_\_\_\_\_\_ de \_\_\_\_\_\_\_

\_\_\_\_\_\_\_\_\_\_\_\_\_\_\_\_\_\_\_\_\_\_\_\_\_\_\_\_\_\_ Assinatura do Aluno

 $\overline{\phantom{a}}$  , and the set of the set of the set of the set of the set of the set of the set of the set of the set of the set of the set of the set of the set of the set of the set of the set of the set of the set of the s Docente Supervisor

Coordenador do Programa

\_\_\_\_\_\_\_\_\_\_\_\_\_\_\_\_\_\_\_\_\_\_\_\_\_\_\_\_\_\_